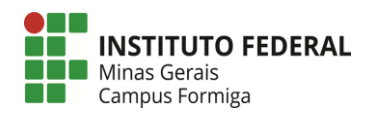

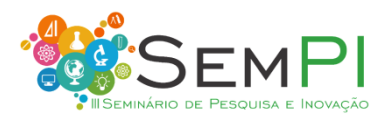

# **DESENVOLVIMENTO DE UM SISTEMA WEB PARA** *PERSONAL TRAINERS* **UTILIZANDO O** *FRAMEWORK* **LARAVEL**

#### BOAVENTURA, Renato Borges<sup>1</sup>; PEREIRA JUNIOR, Manoel<sup>2</sup>

<sup>1</sup>Estudante do curso de Ciência da Computação do Instituto Federal de Educação, Ciência e Tecnologia de Minas Gerais (IFMG) – *Campus* Formiga. E-mail: renatobboaventura@hotmail.com <sup>2</sup>Professor orientador do IFMG - *Campus* Formiga. E-mail: manoel.pereira@ifmg.edu.br

**Resumo:** Este documento apresenta de forma sucinta os principais métodos e características de um sistema feito para atender a demanda de *personal trainers* e seus alunos. O sistema permite o cadastro e controle de vários aspectos do dia a dia do profissional, tais como exercícios com séries e repetições, treinos, rotinas e outros. O sistema permite que o *personal trainer* interaja com seus alunos, acompanhando seu rendimento em tempo real. Este resumo expandido apresenta o desenvolvimento do sistema, bem como o resultado de algumas validações iniciais.

**Palavras-chave**: Academia. Programação. Sistema. Web.

## **1 INTRODUÇÃO**

Muitos *personal trainers,* têm um grande número de alunos, o que torna seu trabalho penoso, visto que muitos desses profissionais utilizam meios arcaicos (ex: planilhas de papel), ainda nos dias de hoje, para o monitoramento de cada aluno (CARVALHO, 2012). Sendo assim, há uma dificuldade em acompanhar o desenvolvimento de cada um de maneira eficaz, pois fica inviável os treinadores monitorar o treino de seus alunos, sem ter um *feedback* diário de suas atividades. Neste contexto, está a justificativa deste trabalho, que consiste em facilitar a comunicação dos alunos para com seus treinadores, a fim de permitir monitorar cada treino feito em tempo real, além de gerar dados que irá auxiliar cada aluno em suas rotinas de treinamento.

Esse trabalho busca implementar um sistema em um ambiente *web* com uma demanda real a fim de auxiliar, automatizar e facilitar várias tarefas de um *personal trainer,* facilitando assim, seu trabalho. Para o desenvolvimento do sistema, foram utilizadas tecnologias de programação web, como JavaScript, HTML, CSS e MYSQL. Toda a aplicação foi estruturada no padrão MVC (*model, view, controller*), utilizando o Laravel, framework PHP livre e opensource criado por Taylor B. Otwell (SURGUY, 2015).

## **2 MATERIAIS E MÉTODOS**

Como primeiro passo deste trabalho foram feitas reuniões com um profissional de Educação Física que atua como *personal trainer*, com o objetivo de conhecer os problemas vivenciados no dia a dia daquela profissão. Após delimitar os problemas vivenciados, foram realizadas reuniões com o objetivo de levantar os requisitos de um sistema que pudesse resolver ou minimizar os problemas elencados.

No modelo do sistema, foi utilizado um pacote chamado *spatie*, que consiste em gerenciar permissões de cada usuário. Para a implementação deste trabalho, foram necessários apenas dois tipos de permissões: a do aluno e a do profissional (*personal trainer*).

O *persona* poderá criar rotinas, que contém treinos, exercícios e séries. Essas rotinas poderão ser replicadas para qualquer aluno.

Os principais modelos utilizados para o desenvolvimento do sistema foram os seguintes:

 Rotinas: responsável por definir objetivos e dificuldade de um conjunto de treinos de um determinado aluno, além de gerenciar em quais datas os treinos serão mostrados para cada aluno, e quando tais treinos serão arquivados, deixando assim, de serem visíveis aos usuários;

 Treinos e exercícios: os treinos contém observações e instruções do *personal*, além de possuir um conjunto de exercícios a serem realizados;

 Grupo muscular: agrupa exercícios de acordo com o grupo muscular de cada, possibilitando assim, classificar cada exercício pelo grupo em que ele se insere;

 Série: cada exercício possui um conjunto de variáveis que auxiliam no treino do aluno. O modelo da série engloba as séries de repetições, a carga e o intervalo entre cada série de repetições;

 Treino finalizado: contém as informações dos treinos realizados pelos alunos, além das observações em relação ao treino deixadas por eles. Ao final de cada treino, é enviada uma notificação que contém as informações deste modelo para o treinador.

Em muitos aplicativos da *web* modernos, os *WebSockets* são usados para implementar interfaces do usuário com atualização em tempo real, ou seja, sem a necessidade de atualizar a página para obter novas informações (STAUFFER, 2019). Quando alguns dados são atualizados no servidor, uma mensagem geralmente é enviada por uma conexão WebSocket para ser tratada pelo cliente. Isso fornece uma alternativa mais robusta e eficiente para obter continuamente alterações na aplicação. Utilizando o Laravel Echo, uma biblioteca *JavaScript*  que torna extremamente fácil a implementação de assinaturas de canais para a escuta de

eventos do Laravel, foi implementada uma comunicação em tempo real entre aluno e professor, visando facilitar a interação de ambos dentro da aplicação.

#### **3 RESULTADOS E DISCUSSÃO**

Na imagem acima, pode-se ver a tela principal do ponto de vista do treinador. No *sidebar* (coluna à esquerda)*,* há alguns *hyperlinks*, são eles: o Perfil, onde podemos acessar um formulário contendo os dados do treinador; as Rotinas e Treinos, onde podemos acessar uma página em que se pode criar e editar rotinas, exercícios, grupos musculares, treinos e séries, além de poder clonar a biblioteca de rotinas para qualquer um de seus alunos; os Alunos, onde podemos modificar dados de alunos registrados, além de suas rotinas. Na seção localizada no centro da tela, há o número de Rotinas e Alunos cadastrados, além dos mesmos *hiperlinks* de Rotinas e Treinos e de Alunos presentes no *sidebar*, no campo "Mais Informações".

No canto direito superior há um ícone de notificação, em que contém um *spam* indicando o número de notificações que o usuário ainda não leu. E ao clicar no ícone, o usuário poderá ver suas notificações em uma sessão, em que cada uma delas contém um *link* com suas demais informações, como os valores e observações sobre um treino terminado, por exemplo. Assim ao clicar e ver o conteúdo de uma notificação, o treinador será capaz de enviar um *feedback* em tempo real para seus alunos.

Quando se está *logado* como aluno, a tela principal será basicamente a mesma, com a diferença de permissões entre os dois tipos de usuário. Aqui o aluno não poderá alterar os valores de seus treinos propostos pelo treinador. Porém, durante o período em que ele inicia o treino, ele poderá alterar valores de acordo com as séries feitas por ele, que podem divergir das sugeridas. Porém, não serão alterados os valores das séries feitas pelo *personal*, mas será salvo em seu histórico os valores que foram obtidos e modificados durante o treino, aumentando assim, a confiabilidade dos resultados e do desempenho de cada aluno.

Após a finalização do escopo inicial do sistema, foi conduzida uma avaliação informal com a presença de um profissional da área de Educação Física. Como resultado da avaliação, observou-se que o sistema atende de forma satisfatória os quesitos de gestão de treinos relacionados à musculação. O sistema pode fornecer ao *personal trainer* o histórico dos treinos de cada aluno, contendo os dados relacionados às séries, exercícios, além de suas observações pessoais, e com isto ele pode ser capaz de produzir treinos mais específicos e eficientes, melhorando o rendimento do aluno. No entanto, foram levantados também pontos que podem ser melhorados e/ou implementados. Dentre eles podemos citar:

1. O VO<sup>2</sup> máximo (consumo máximo de oxigênio), que é uma variável decisiva para medir a capacidade aeróbica máxima de um indivíduo. Assim, sabendo o VO<sup>2</sup> máximo de cada aluno, o sistema poderá estimar um intervalo de distância mais apropriado que se deve percorrer em alguma atividade física (PORTELA, 2012);

2. Desenvolver a funcionalidade de administrar atividade aeróbicas, como por exemplo, medir quanto tempo cada aluno fez ou qual foi a distância percorrida (dependendo do exercício);

3. Implementar um sistema financeiro, em que o *personal trainer|* poderá fazer um controle adequado de suas finanças através do sistema.

Fazer uma anamnese mais detalhada para possíveis sugestões do sistema para quais exercícios o aluno deve fazer.

## **4 CONCLUSÃO**

No início deste trabalho de Trabalho de Conclusão de Curso obteve-se a oportunidade de conhecer um profissional da área de Educação Física que atua como treinador em uma determinada academia. Através deste contato foi possível observar suas reais demandas na rotina de trabalho. Com reuniões semanais na academia em que tal profissional trabalha, foram levantados requisitos para o desenvolvimento de uma aplicação *web* que pudesse atender o *personal* em seu ofício.

O sistema foi feito atendendo ao escopo inicial, que consiste na possibilidade do treinador criar perfis, enviar notificações, direcionar rotinas e receber feedbacks de treinos em forma de notificações de seus alunos. Após a implementação de tais solicitações, uma reunião foi feita com um outro profissional formado em Educação Física. Embora esta reunião não tenha sido de maneira formal, fora importante no levantamento de outros requisitos e melhorias que serão implementadas, tais como o acréscimo do VO<sup>2</sup> máximo como parâmetro para o sistema sugerir a intensidade de um determinado exercício aeróbico, a funcionalidade de gerir atividades aeróbicas assim como os exercícios de musculação já implementados, a implementação de um sistema financeiro e uma anamnese mais detalhada dos usuários. Os detalhes levantados para a melhoria do sistema serão implementados até a finalização deste trabalho.

# **REFERÊNCIAS**

CARVALHO, J. O. F. de. O papel da interação humano-computador na inclusão digital. **Transinformação**, Campinas, v. 15, p. 75-89, 2012.

PORTELA, L. O. C.; SOUZA, J. L. dos S. de. Relação entre VO<sup>2</sup> máximo e desempenho físico. **EFDeportes.com**, 2012.

SURGUY, M[.](http://maxoffsky.com/code-blog/history-of-laravel-php-framework-eloquence-emerging/) **History of Laravel PHP framework, eloquence emerging**. *maxoffsky.com*, 2015.

STAUFFER, M. **Laravel:** Up & Running: a framework for building modern PHP apps. O'Reilly Media, 2019.

#### **Como citar este trabalho:**

BOAVENTURA, R. B.; PEREIRA JUNIOR, M. Desenvolvimento de um sistema web para *personal trainers* utilizando o *frameworks* laravel. *In*: SEMINÁRIO DE EXTENSÃO (SemEx), III., 2019. Formiga. **Anais eletrônicos** [...]. Formiga: IFMG – *Campus* Formiga, 2019. ISSN - 2674-7111.